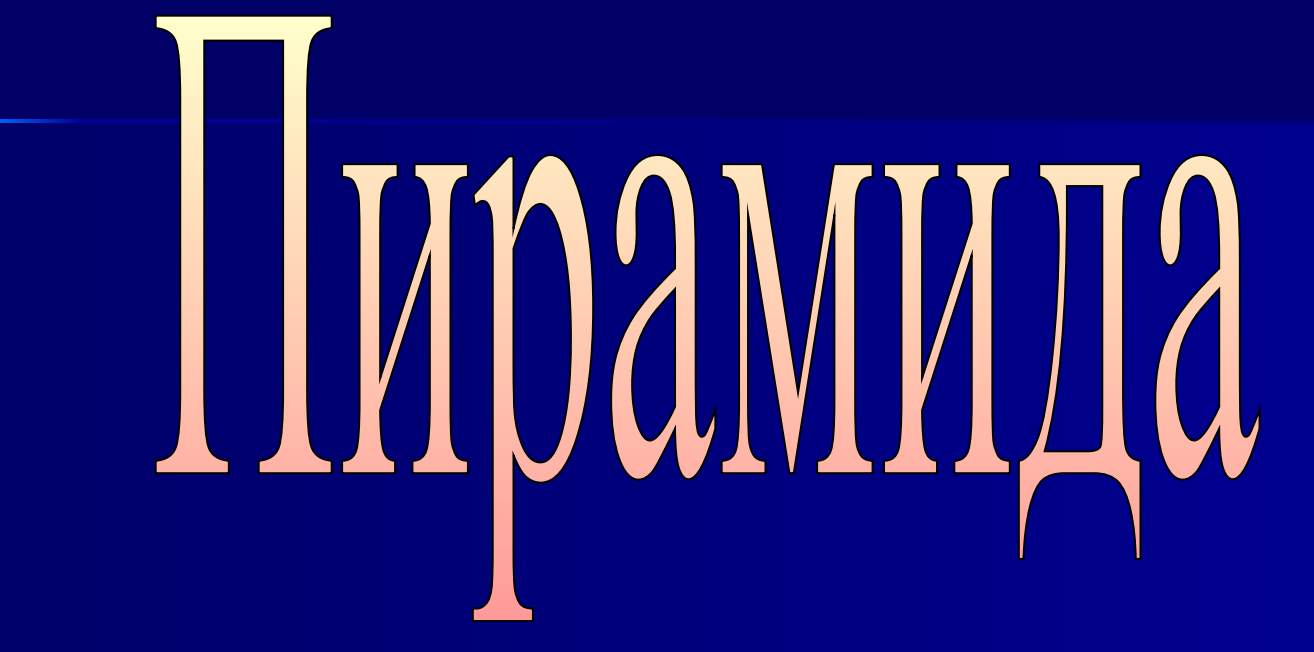

Торопись, ведь дни проходят, Ты у времени в гостях, Не рассчитывай на помощь, Помни: всё в твоих руках.

## 28. С вида претворесном явленном претствина имеет слову.<br>2. Слово начина реставительно инструкция ветвления? **BEGING** 48. ДАМПА ПЕРЕМЕННЫХ, КВЛЮВЫЕ МОЛБАТ ПЛЕМ НАМИРАТЬ 72 <u>в. Готканопозбдова, п</u>антназтор<br>ЗЕСЧЕНИЯ ИСТИНА и ЛОЖЬ

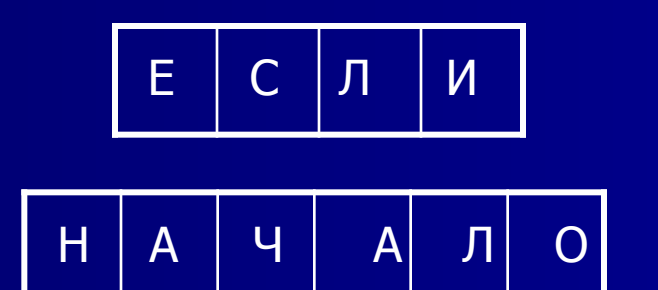

$$
\boxed{H \mid E \mid \Pi \mid O \mid \Pi \mid H \mid O \mid E}
$$

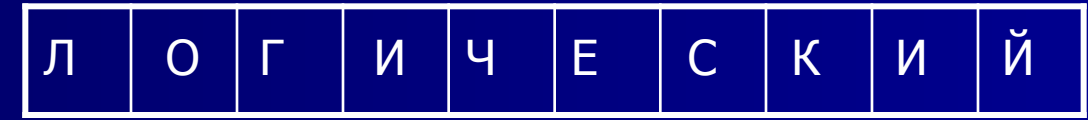

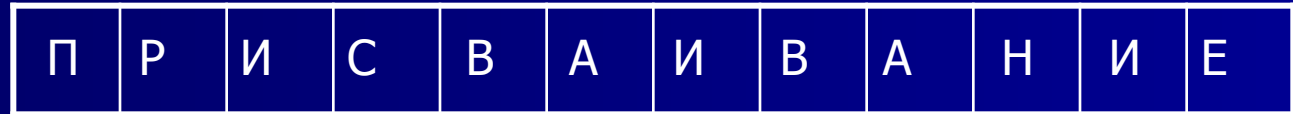

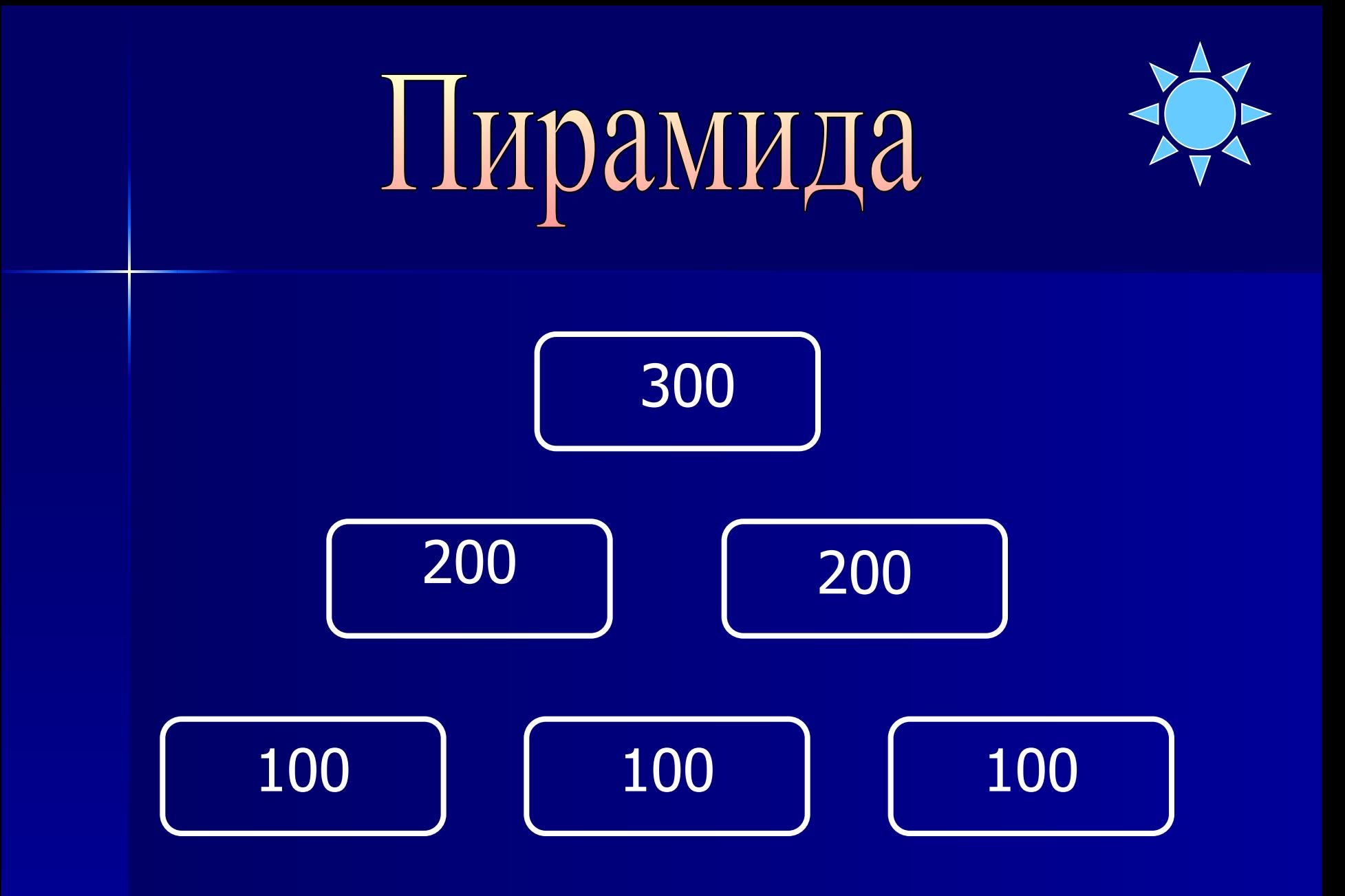

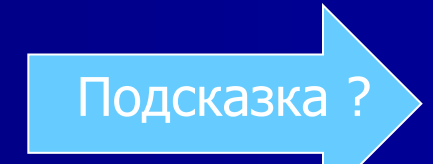

Написать программу – модель анализа пожарного датчика в помещении, которая выводит сообщение «Пожарная ситуация», если температура в комнате превысила 60 градусов, в противном случае вывести сообщение «Температура в норме».

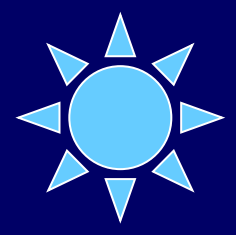

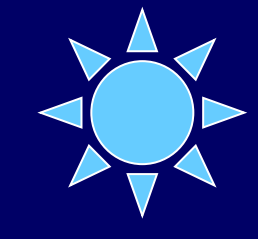

Составить программу, которая запрашивает возраст пользователя и если ему 18 лет и больше, то выводит сообщение, что он может голосовать. В противном случае печатается сообщение, что ему нужно подрасти.

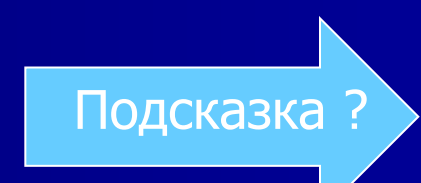

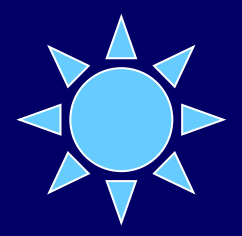

Рис фасован в 2 пакета разной массы. Масса первого пакета m кг, а масса второго пакета – n кг. Составить программу, определяющую какой пакет тяжелее первый или второй и на сколько тяжелее.

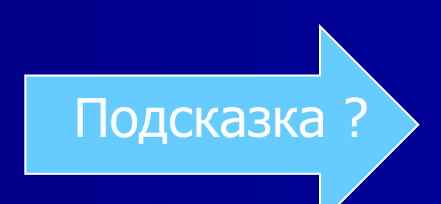

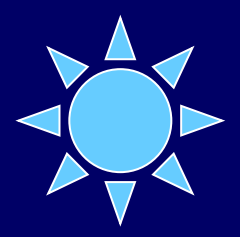

## Дано трёхзначное число. Определить, какая из его цифр больше первая или последняя?

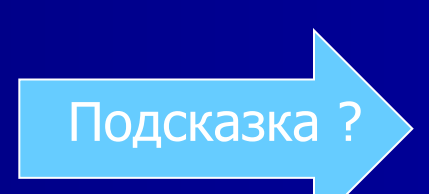

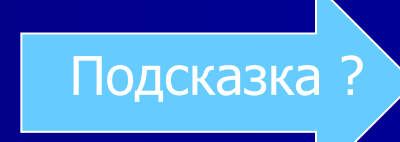

Составить программу, имитирующую применение компьютера в книжном магазине. Компьютер запрашивает стоимость книг, сумму денег, внесённую покупателем, если сдачи не требуется, печатает «Спасибо», если денег внесено больше, чем надо, то печатает сообщение «Возьмите сдачу» и указывает сумму сдачи, если денег недостаточно, то печатает сообщение об этом и указывает размер недостающей суммы.

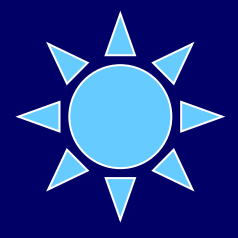

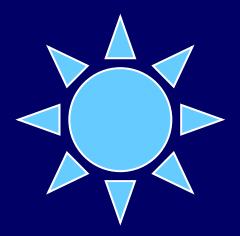

## По номеру автобусного билет определить будет ли он счастливым. (т. е. 3 первые цифры в сумме будут ли равны сумме трёх последних)

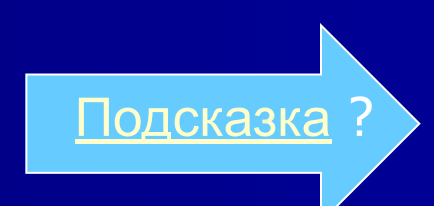

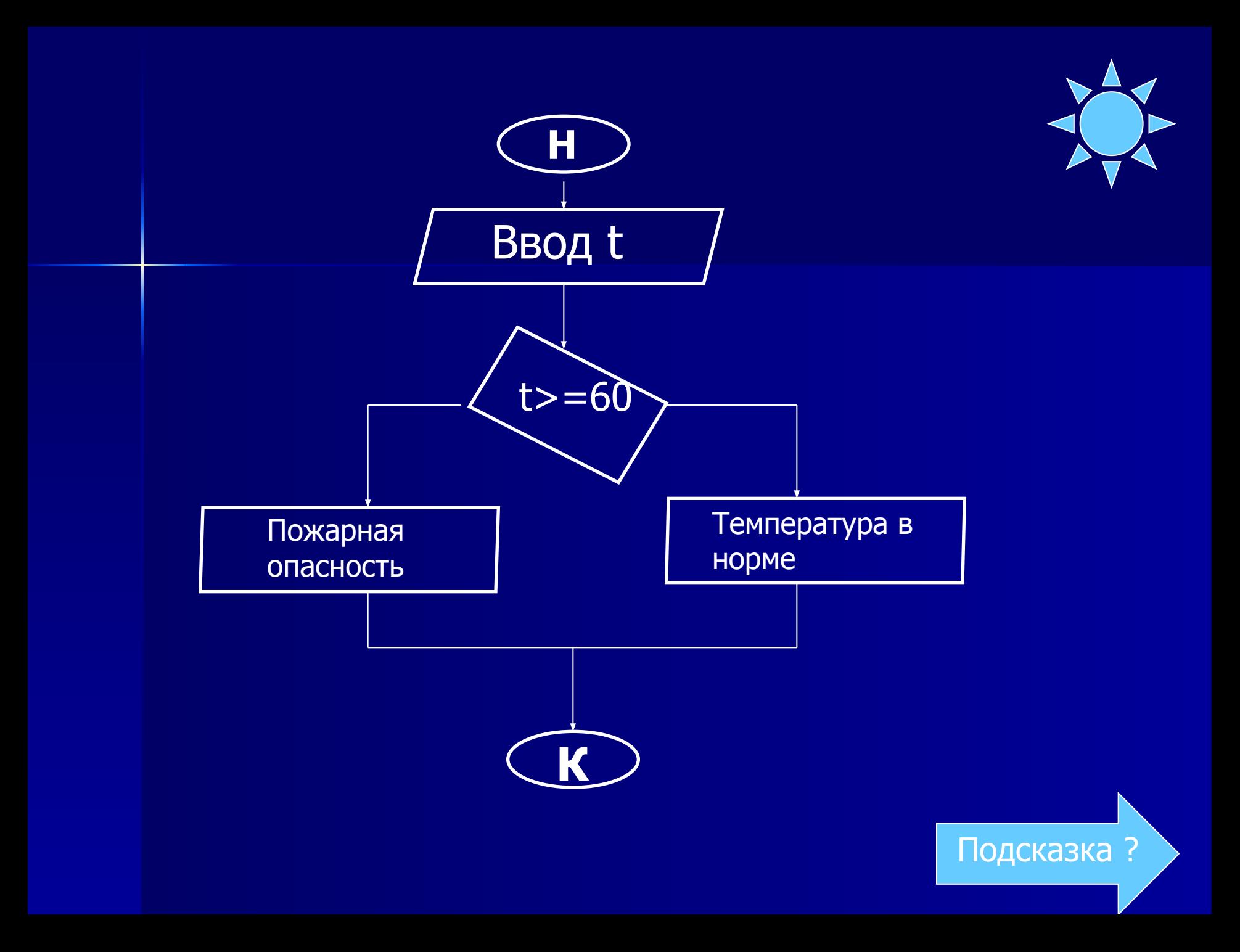

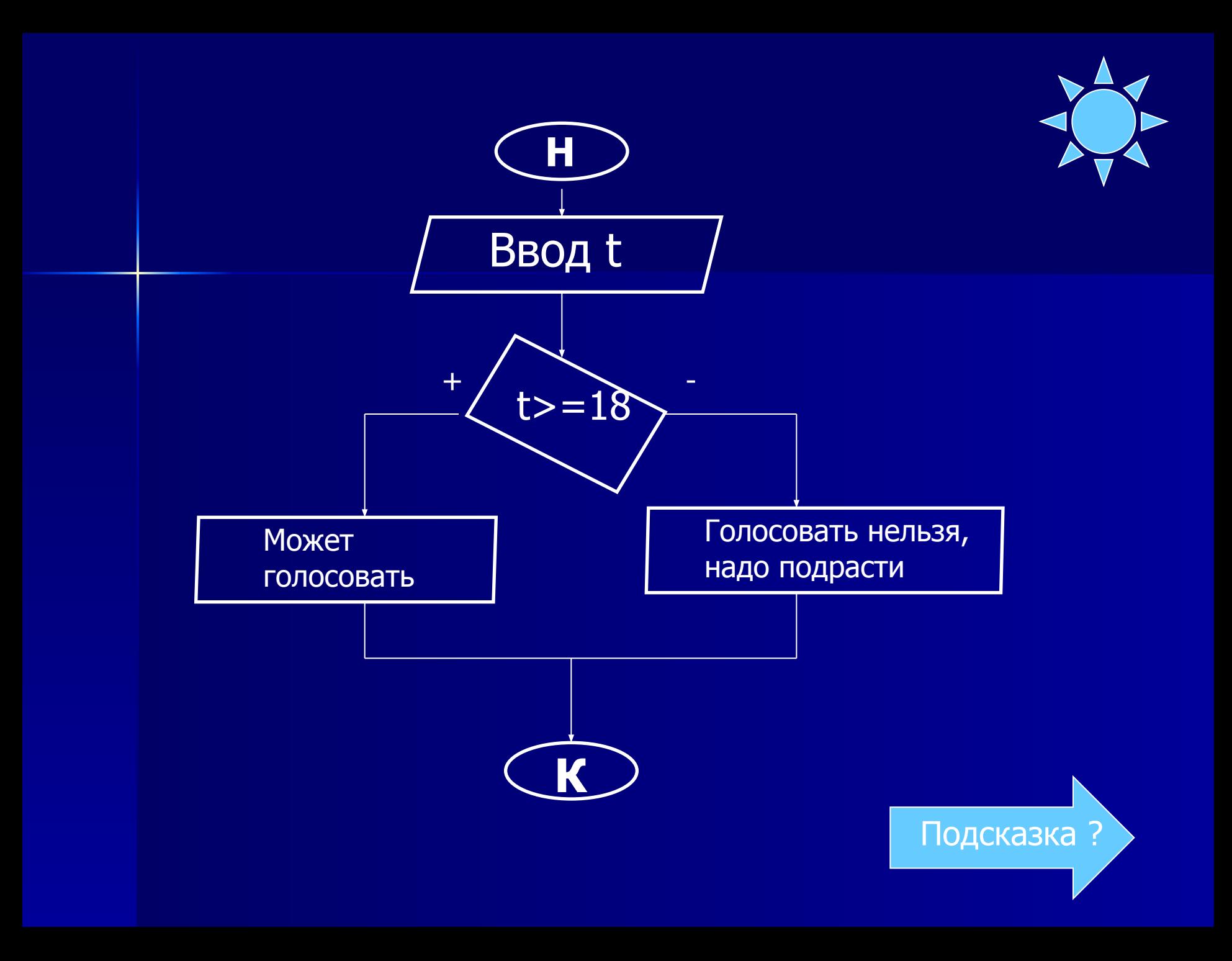

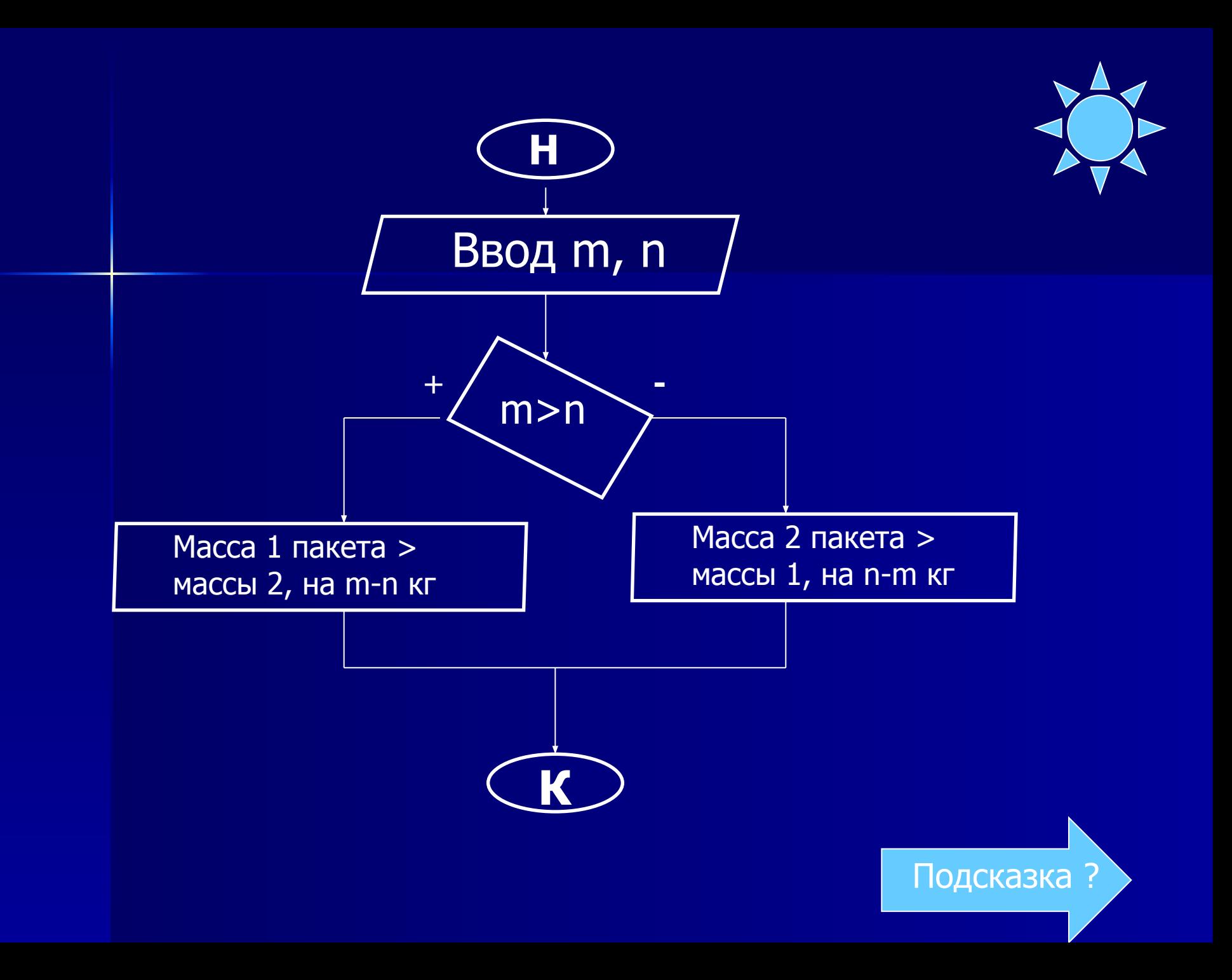

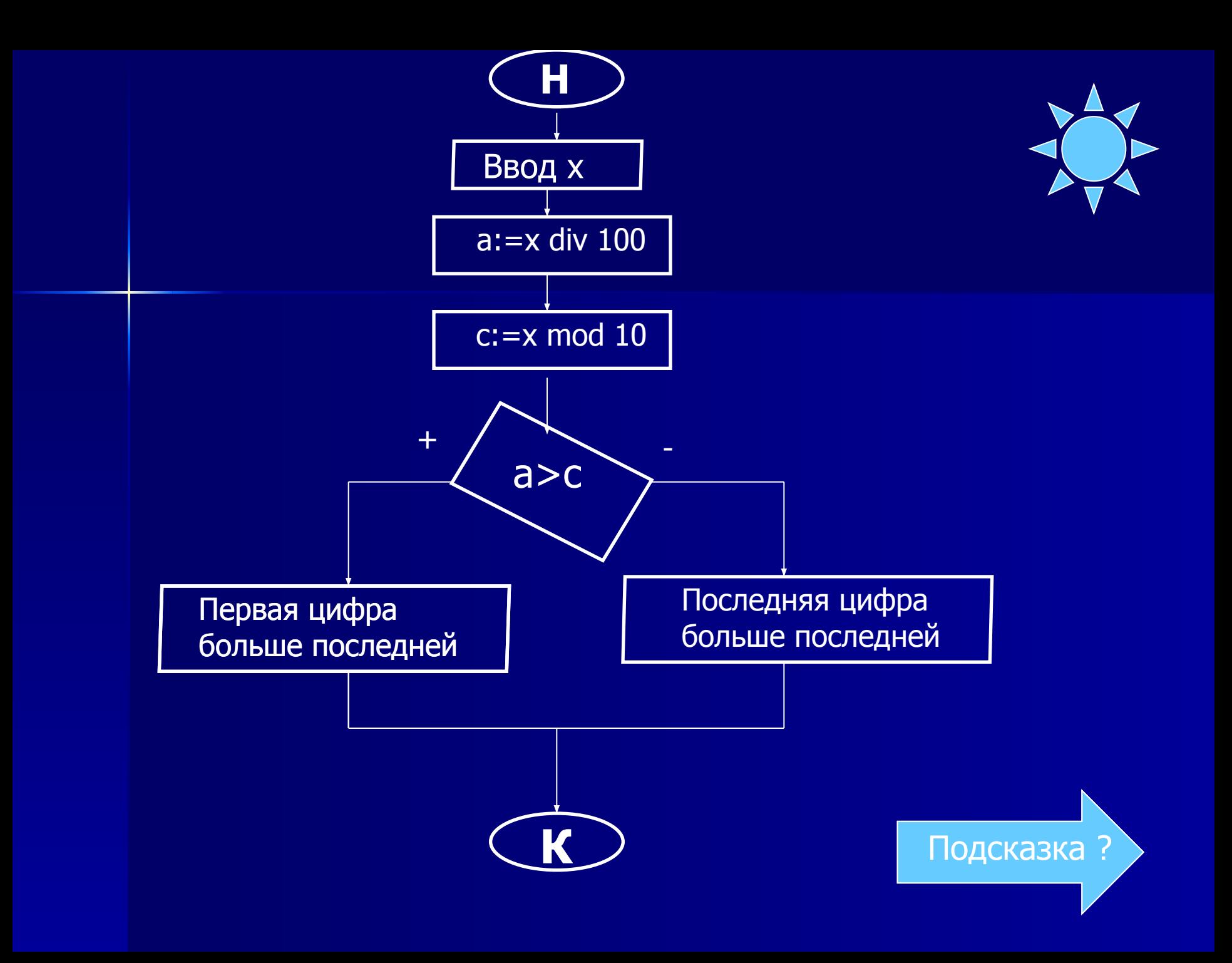

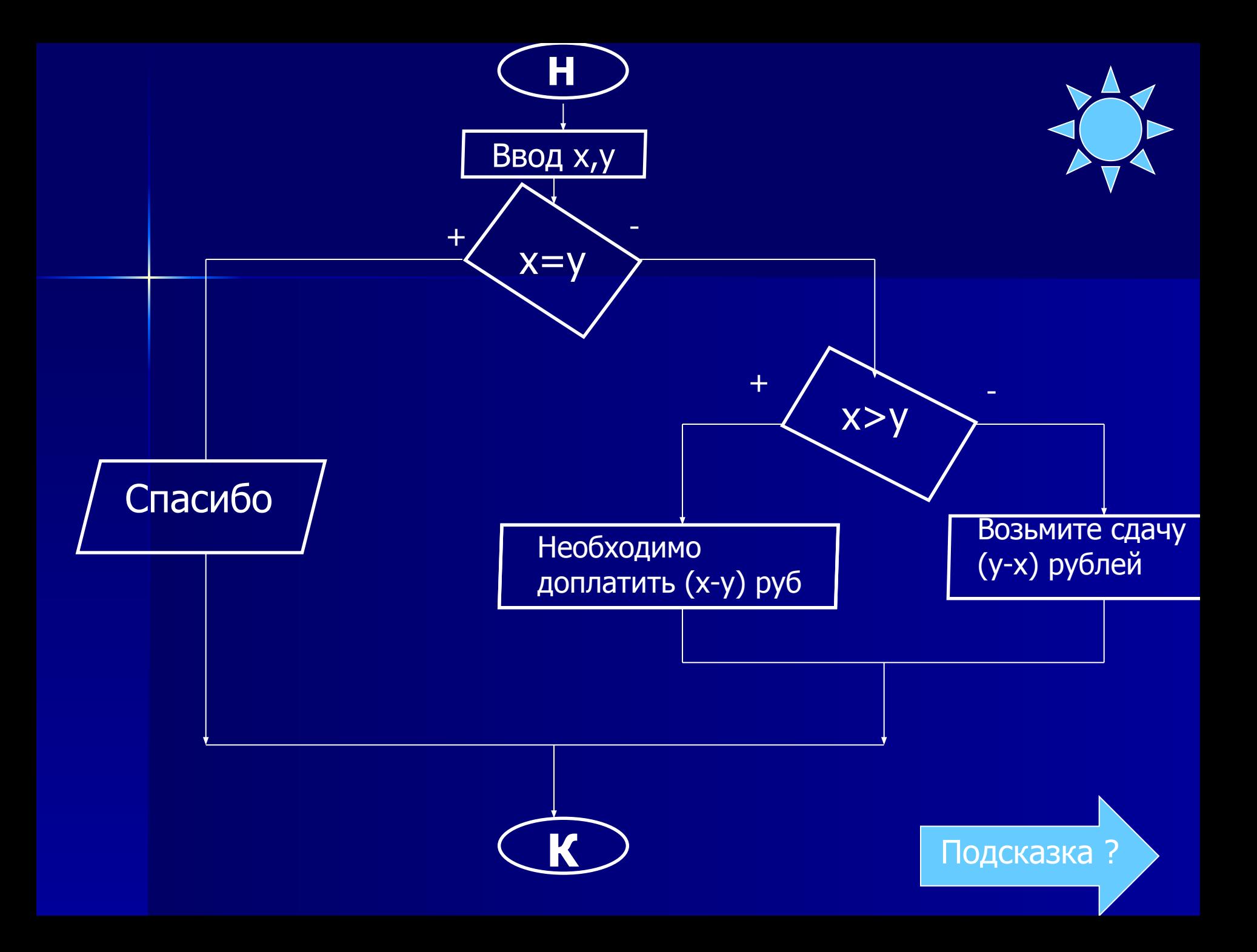

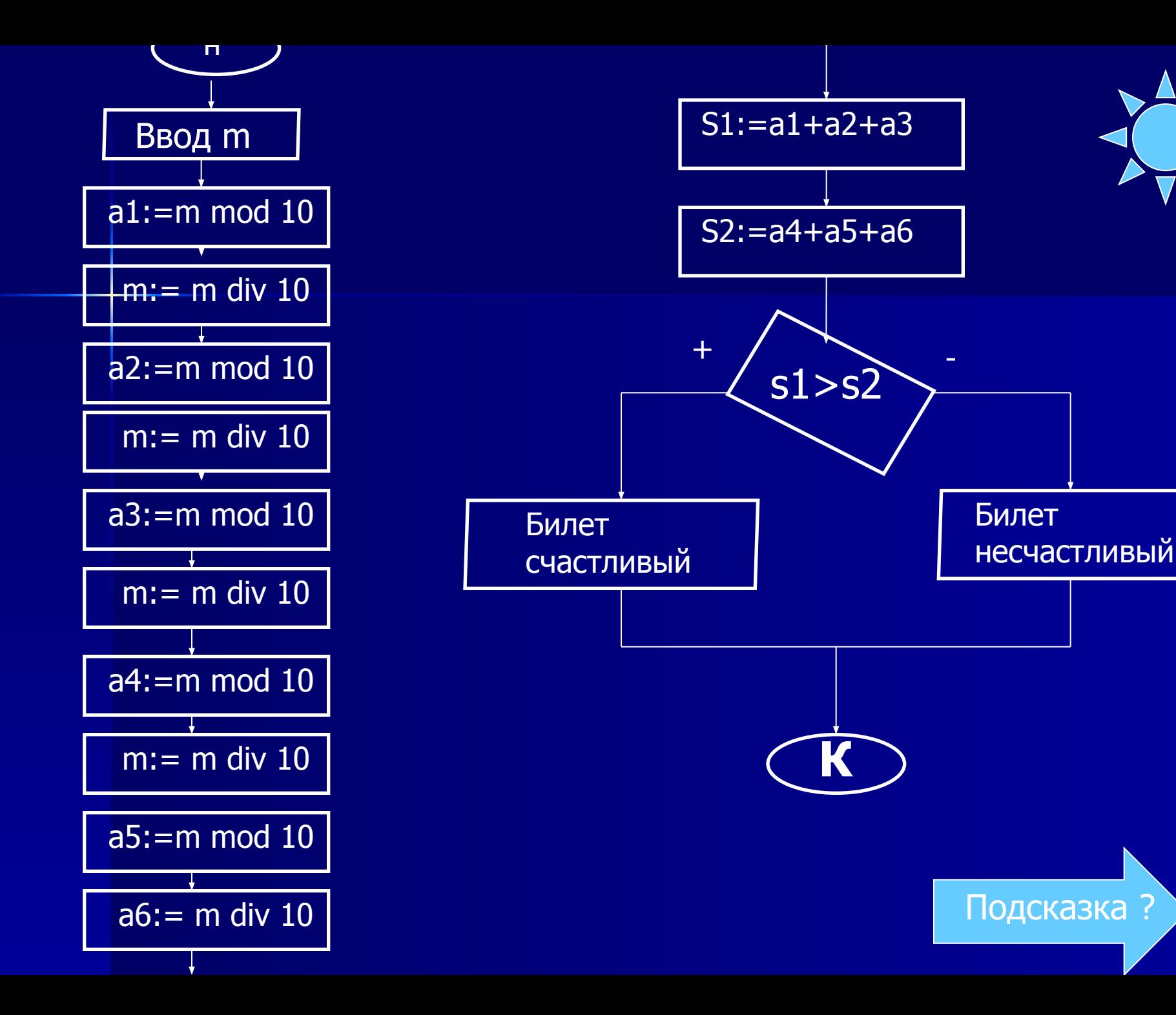

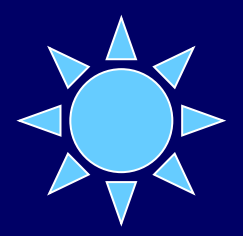

Program pogar; Var t: integer; Begin Writeln('введите температуру в комнате'); Readln (t); If t>=60 then writeln('пожарная опасность') else writeln('Всё в порядке'); Readln End.

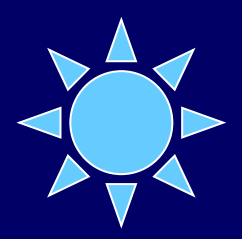

```
Program golos;
Var t: integer;
Begin
Writeln('Введите ваш возраст');
Readln(t);
If t > = 18 then writeln(' можно голосовать') else
writeln(`Голосовать нельзя, надо подрасти!);
Readln
End.
```
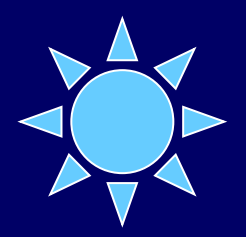

Program massa; Var m,n : integer; Begin Writeln('Введите массу 1 пакета'); readln(m); Writeln('Введите массу 2 пакета'); readln(n); If m>n then writeln('масса 1 пакета больше массы 2 пакета') Else writeln('Масса 2 пакета больше массы 1пакета'); Readln End.

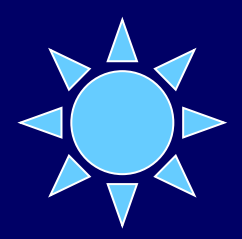

Program chislo;

Var x,a,c:integer;

**Begin** 

Writeln(`Введите трёхзначное число x'); readln(x);

```
a:=x div 100; c:=x mod 10;
```
If a>c then writeln(`Первая цифра больше последней') else Writeln(`Первая цифра меньше последней'); **ReadIn** 

End.

```
Program magazin;
Var x,y,z,t: real;
Begin
Writeln('Сколько стоит книга'); readln(x);
writeln('Внесите деньги в кассу'); readln(y);
If x=y then writeln('Спасибо') else 
If x \rightarrow y then begin z:=x-y;
Writeln('Необходимо доплатить', z:6:2, 'рублей')
end
Else 
Begin t:=y-x;
 writeln('Возьмите сдачу равную', t:6:2, 'рублей')
 end;
Readln
End.
```
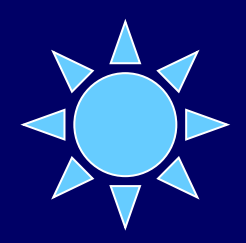

```
Program bilet;
var m: longint; A1,a2,a3,a4,a5,a6,s1,s2: integer;
Begin
Writeln('Введите номер билета'); Readln(m); 
a1:=m \mod 10; m: = m div 10;
a2 := m \mod 10; m: = m div 10;
a3:=m mod 10; m:=m div 10;
a4:=m mod 10; m:=m div 10;
a5:= m \mod 10; a 6:= m \text{ div } 10;
s1:=a1+a2+a3;
s2:=a4+a5+a6;
```
If s1=s2 then writeln('билет счастливый') else writeln('билет несчастливый'); readln

End.

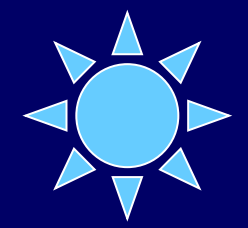

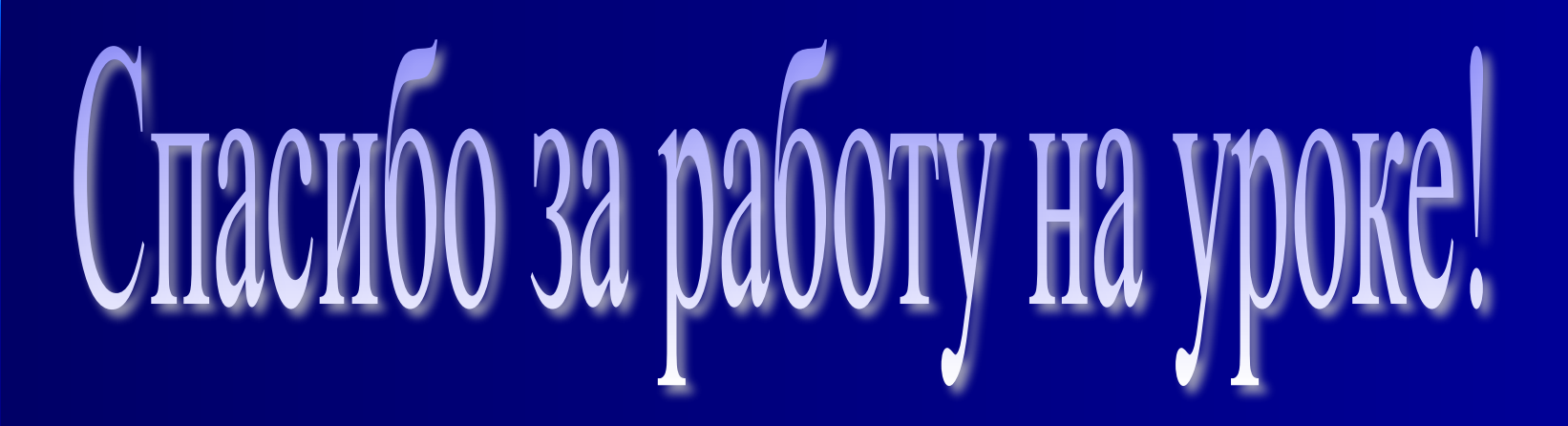